# Running Software in Albuquerque to Measure Censorship Anywhere

Jeffrey Knockel Roya Ensafi Jedidiah Crandall

Computer Science Department University of New Mexico

# When will Desert Storm invasion begin?

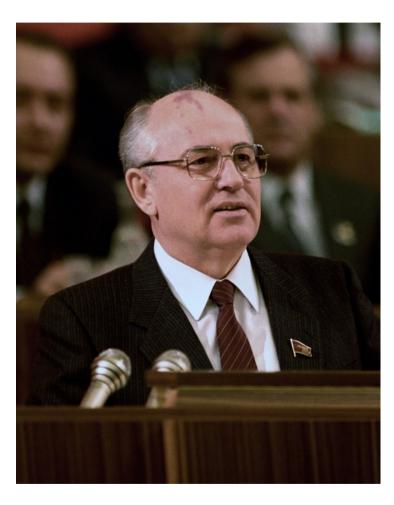

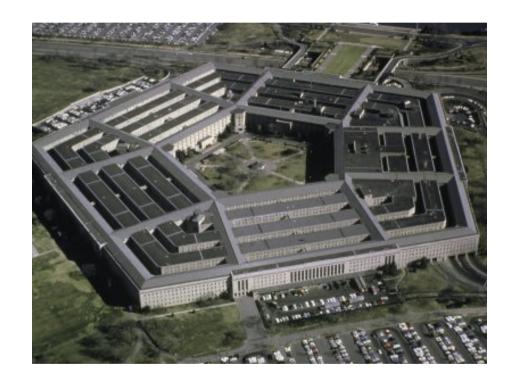

# No access to Pentagon

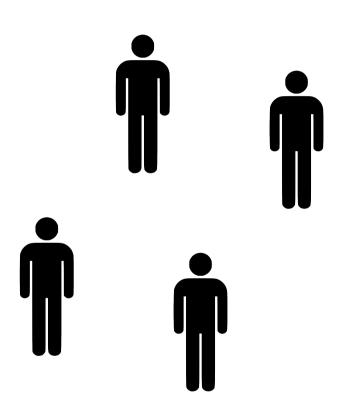

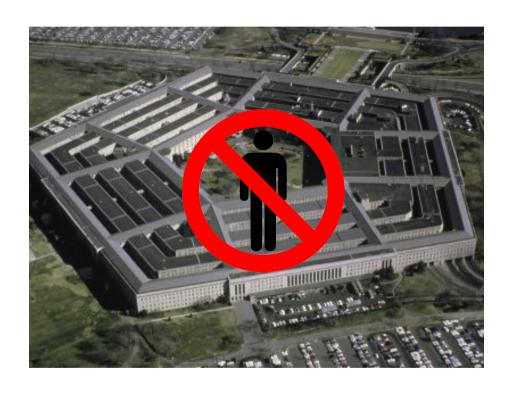

# Watch Dominos outside Pentagon

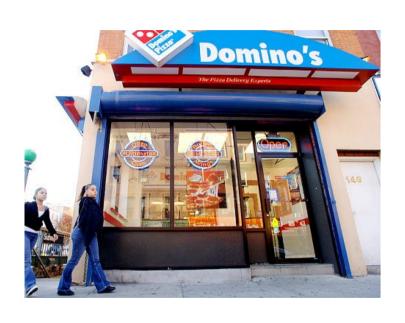

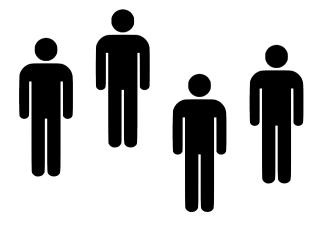

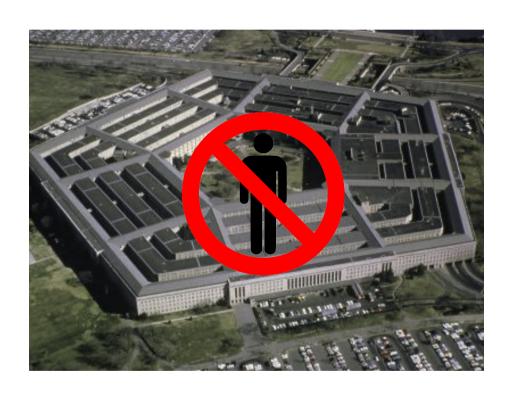

# Pentagon deliveries normally

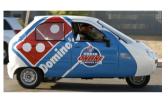

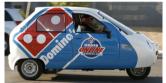

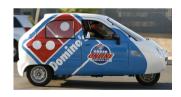

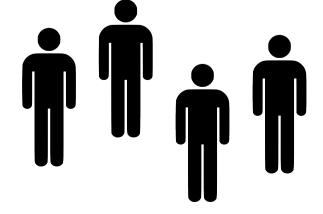

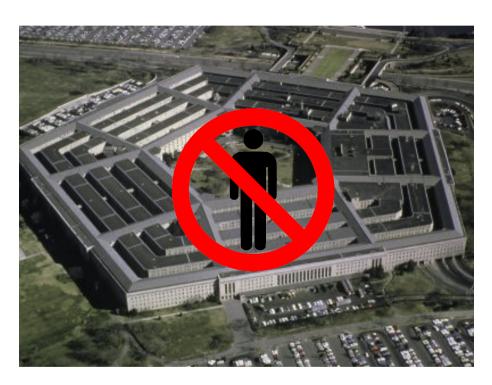

# Night before an invasion

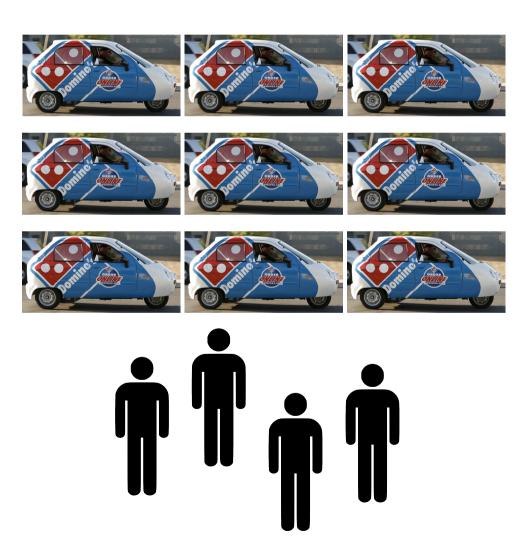

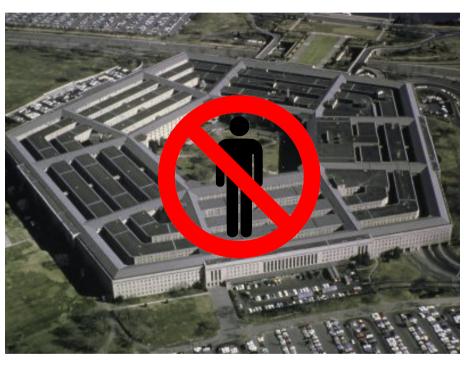

## Moral of the story

We can measure what is happening in a thing without being in that thing

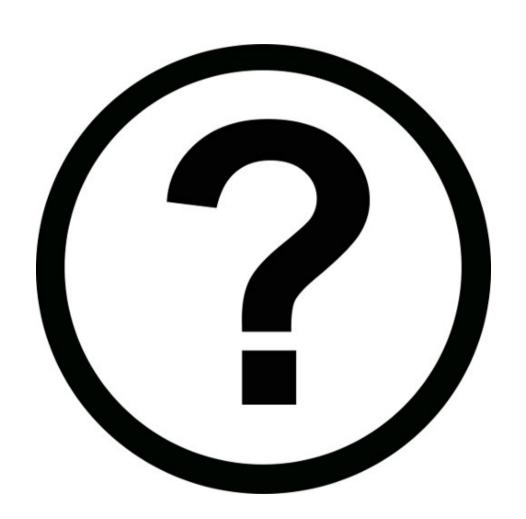

## Question

#### Server

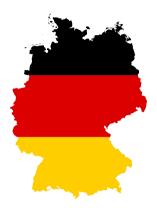

Can clients connect to the server?

#### Clients

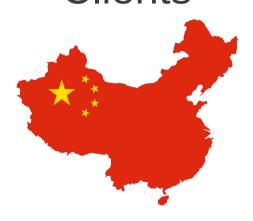

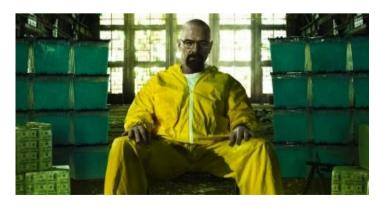

Albuquerque

## **TCP Connection**

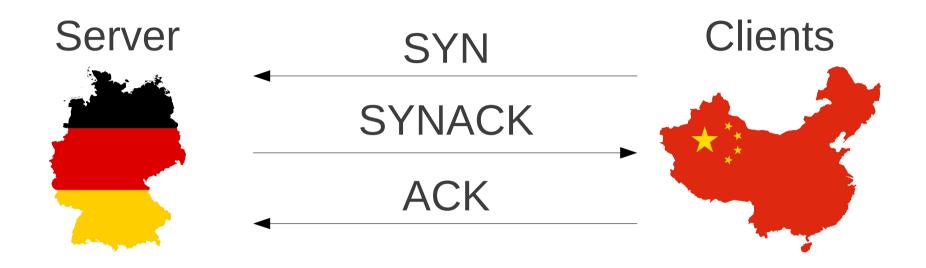

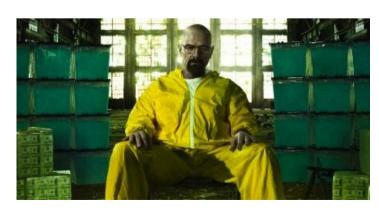

Albuquerque

### Measurement

- Run measurement software over there
- Problem: cannot get software in there
- Or:
  - Not in the right city
  - Not right now
- We don't need measurement software on client, on server, or in between

## Client

Find client with globally incrementing IP ID

#### **IP** Header

| Version / IHL / TOS | Length                  |
|---------------------|-------------------------|
| ID                  | Flags / Fragment Offset |
| TTL / Protocol      | Checksum                |
| Source IP           |                         |
| Destination IP      |                         |

 Windows XP, FreeBSD, etc. globally increment this ID

## Measure # of packets sent

- Ping every second
- 1006, 1007, 1008, 1009...
  - 1, 1, 1... none sent
- 3003, 3007, 3012, 3016...
  - 4, 5, 4... some sent
- 4000, 5000, 6200, 7300...
  - 1000, 1200, 1100... lots sent

# Experiment

#### Server

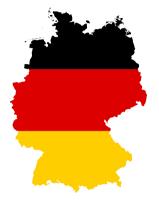

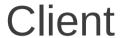

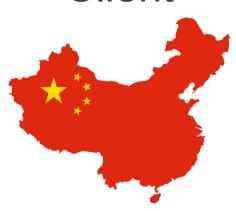

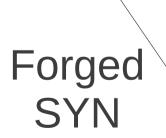

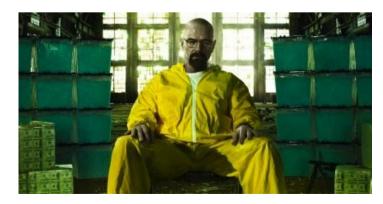

Albuquerque

## No censorship (+1)

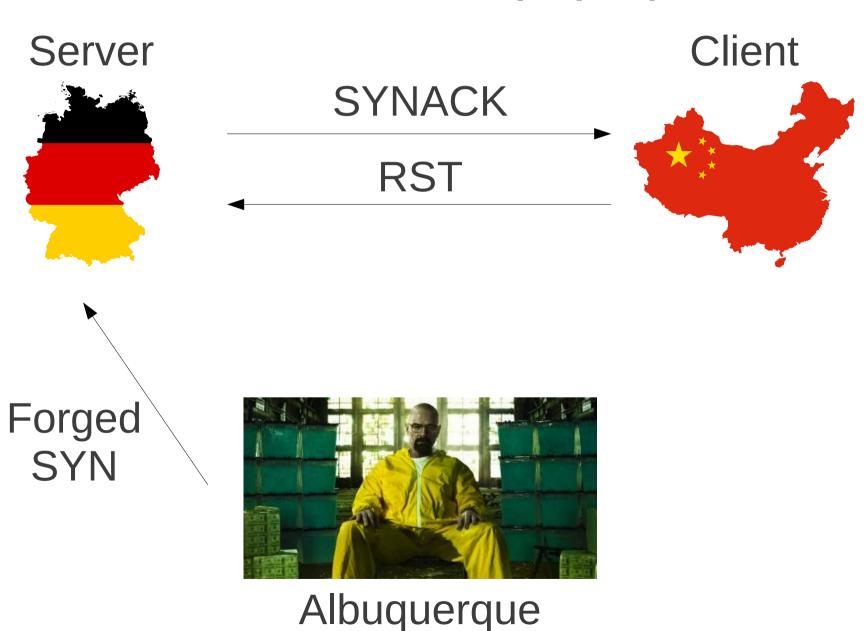

## Server → Client censored (+0)

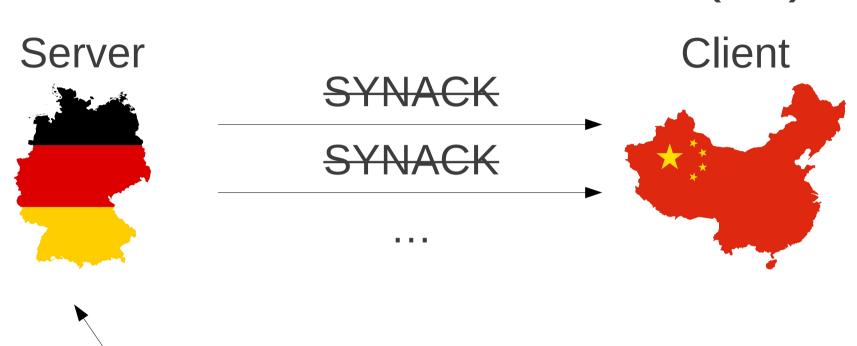

Forged SYN

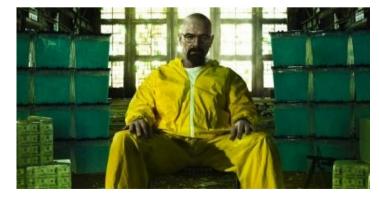

Albuquerque

## Client → Server censored (+>1)

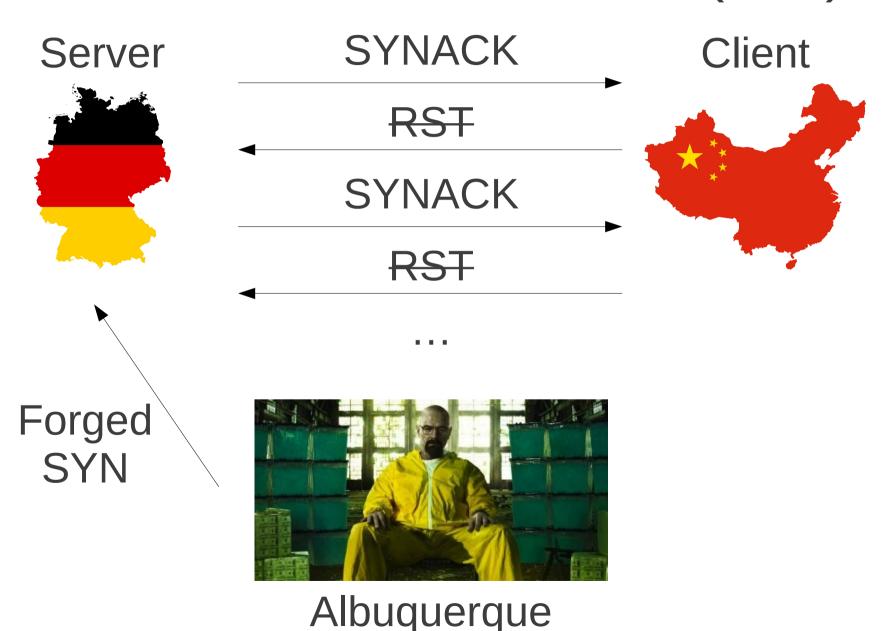

## ARIMA time series

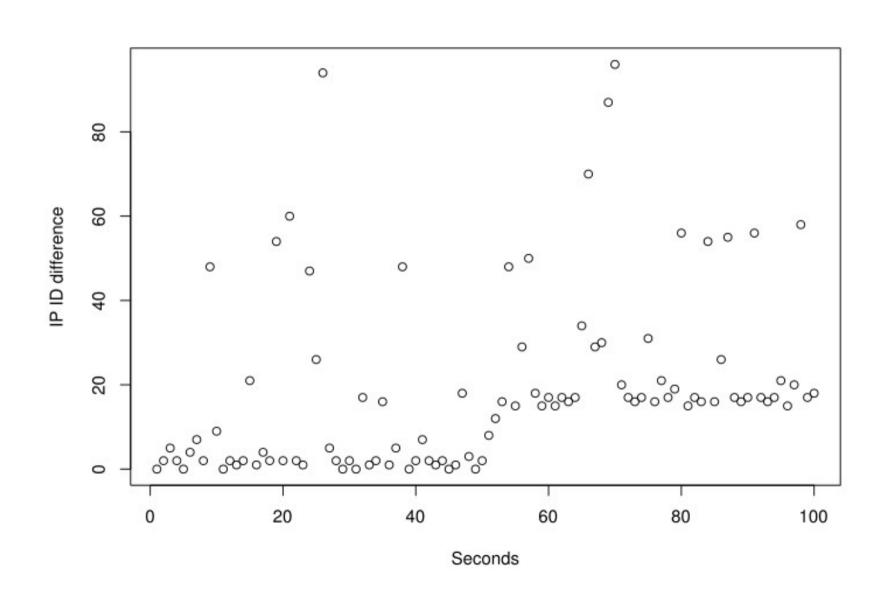

## Iterative outlier removal

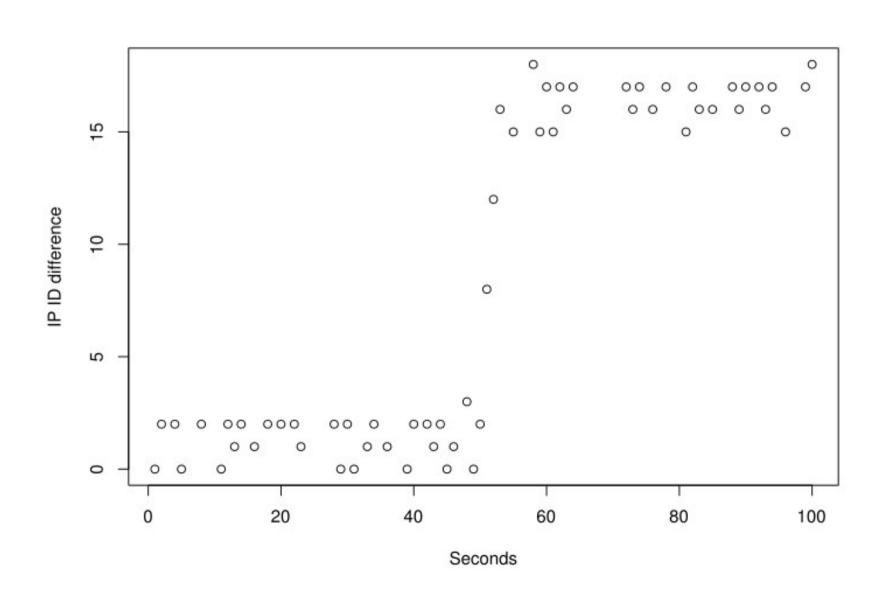

## Intervention analysis

Server → Client 0

No censorship 5

Client → Server 15

Measured intervention: 15.1

Client → Server filtering!

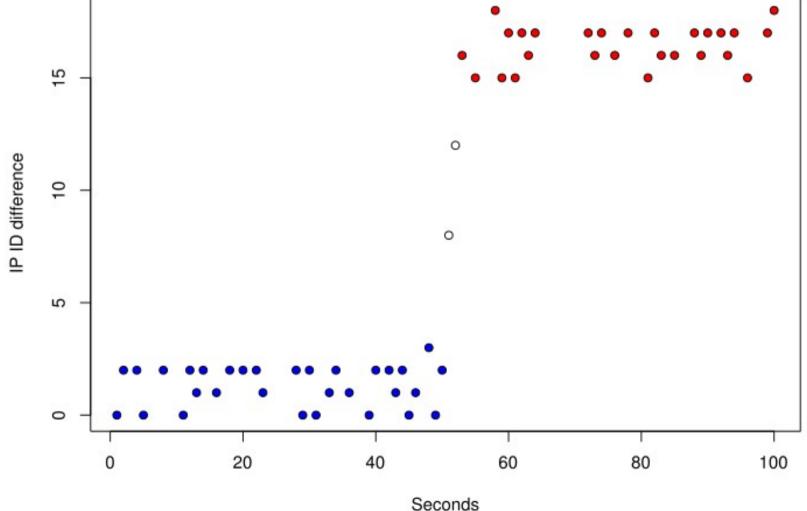

## Ethical concerns

Can clients sending RST's get them hurt?

**Ethical Knob** 

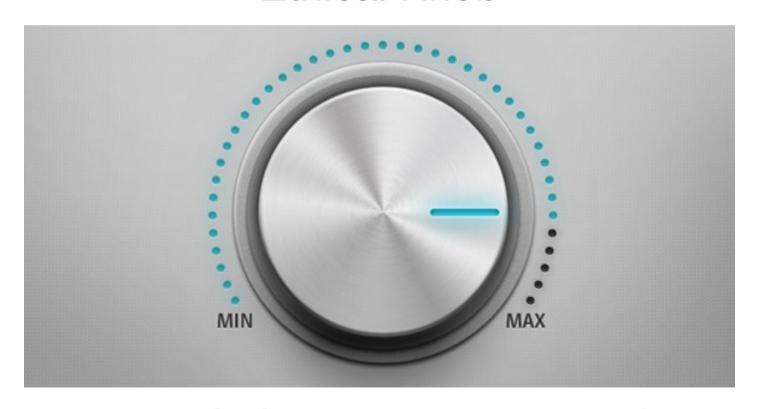

← Decrease clarity

Decrease karma →

### **Future**

- Gathering data
- Using other shared finite resources
  - Reassembly buffers
  - ...
- Other censorship
  - DNS
  - DPI
  - ...

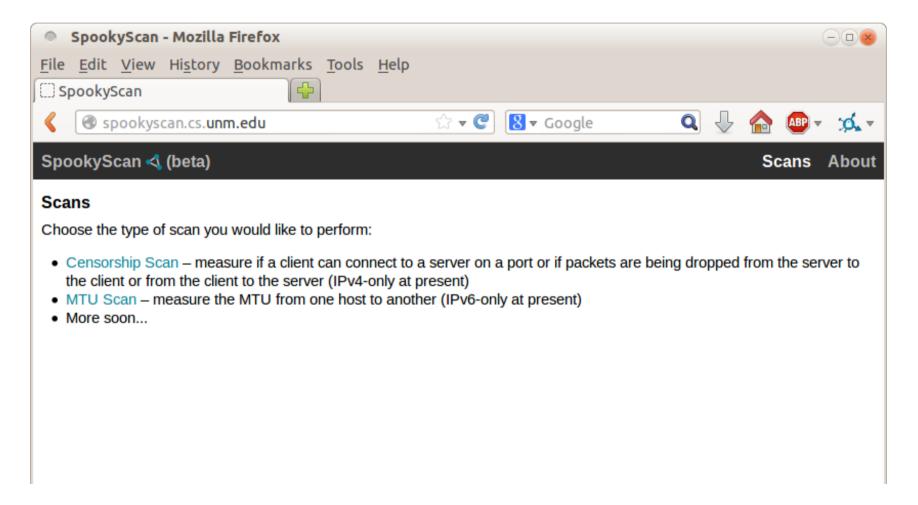

Spooky scanning at a distance http://spookyscan.cs.unm.edu

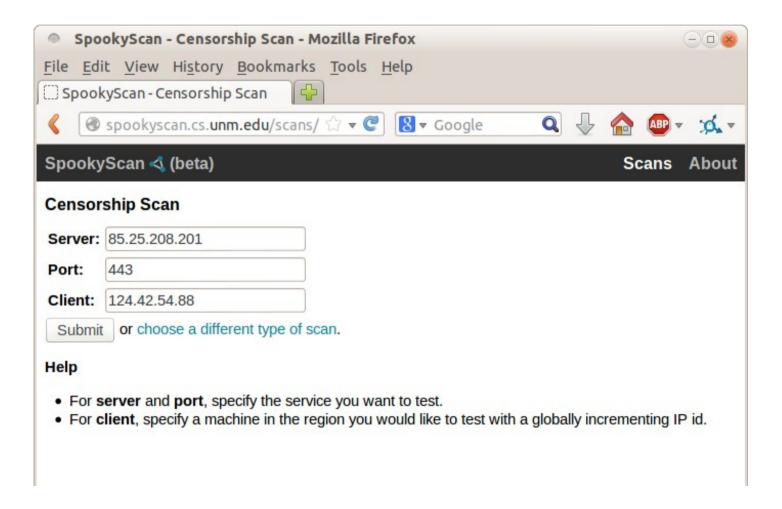

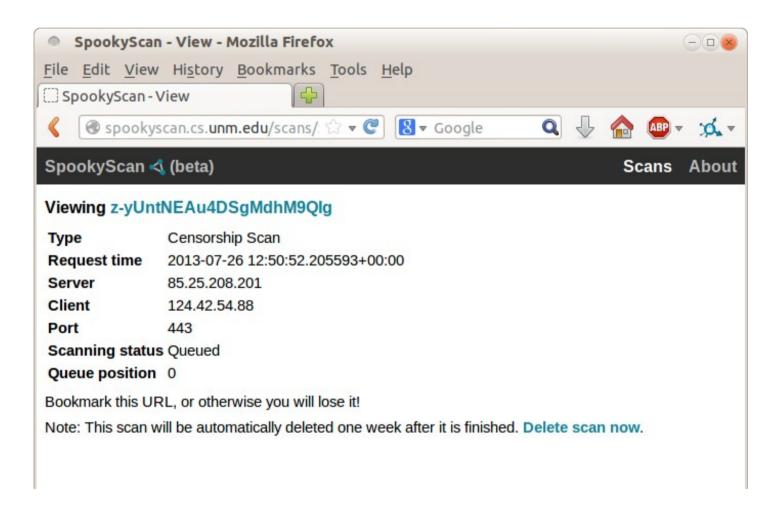

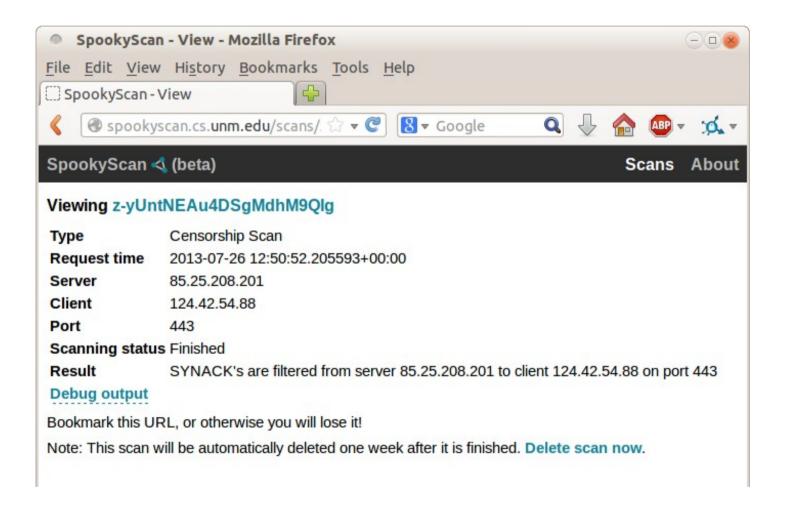

## Acknowledgments

This material is based upon work supported by the U.S. National Science Foundation under Grant Nos. 0844880, 0905177, and 1017602.

Any opinions, findings, and conclusions or recommendations expressed in this material are those of the author(s) and do not necessarily reflect the views of the U.S. National Science Foundation.